## **Wissenschaftliche Poster**

**TIPPS ZU AUFBAU UND GESTALTUNG**

#### **FUNKTION**

- präsentiert (Zwischen-)Ergebnisse eines (Forschungs-)Projektes
- Aufmerksamkeit generieren
- Feedback erhalten
- Reputation in der "Scientific Community"
- Öffentlichkeit aufklären
- Relevanz (Relevanz = Substanz x Wirkung) (Quelle: René Borbonus; Relevanz: Was, warum, wann, für wen wichtig wird; gebundene Ausgabe; 2019)

Substanz

- Wissen vs. Meinung
- Fakten + logische Schlussfolgerung
- kritische Auseinandersetzung

#### Wirkung

- Was genau soll nachwirken?
- Was ändert sich dann?
- Wieso ist das so?

#### **QUALITÄTSKRITERIEN**

- Welche Kriterien hat meine Scientific Community?
- Welche Kriterien hat meine Hochschule?
- Welches sind die generellen Wissenschaftsstandards?

#### **INHALT**

- **Titel**
- Autor\*in
- Thema + Relevanz
- Frage + Zielstellung
- Vorgehensweise: Gegenstand  $\rightarrow$  Methode(n)  $\rightarrow$ Ergebnis  $\rightarrow$  Ausblick
- ausgewählte Literatur

#### **ALLGEMEINE STRUKTUR**

- Zielgruppe definieren
- Poster soll Blickfang sein, neugierig machen
- ausgewogene Mischung aus Text, Grafiken, Freiflächen (ca. 50% Text + 30% Bild/Grafik/Diagramme + 20% Freifläche)
- Struktur festlegen, Lesrichtung beachten (z.B. von links nach rechts, von oben nach unten)
- weniger ist mehr: Nummerierungen, Pfeile, Kästen, Textfelder, farbige Abstufungen nutzen, um Betrachter durch Poster zu führen.

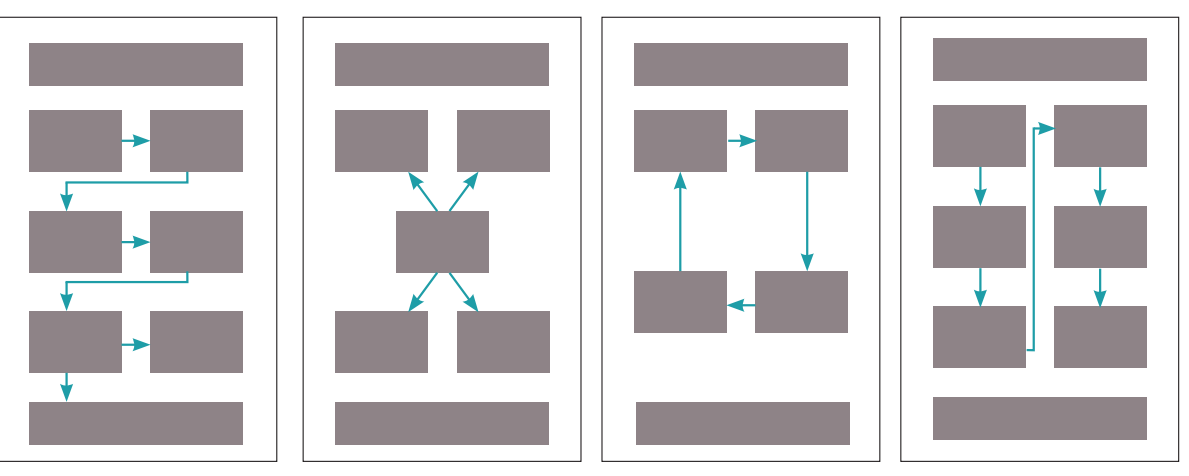

Beispiele für mögliche Strukturen von Forschungspostern

#### **GESTALTUNG**

- Was hat keine Funktion?
- Was lässt sich kürzen?
- Wie könnte ich noch reduzieren?

Struktur

- Raster verwenden
- Kommunikationshierarchie

# **UNIVERSITÄT ERFURT**

- Hierarchieüberleitungen
- Headlines, Sublines
- max. eine Auszeichnung je Block
- Aufzählung besser als Fließtext
- Zusammenspiel von Text, Bild und Freifläche
- Überflüssiges und Störendes vermeiden
- für rasche Verständlichkeit: Einsatz von Farben, Bildern, grafischen Elementen
- Überschriften: kurz | pägnant | interessant
- Poster sollen aus Distanz von bis zu drei Metern noch lesbar sein
- Postergröße: A0, A2, A3 **Schriftart** 
	- klar, schnörkellos
	- Serifen für Fließtext
	- Schriftgrößen beachten

## **POSTERGRÖSSE A0 | SCHRIFTGRÖSSE**

#### Farbe

- Farbe hat einen Zweck!
- Farbkontext aufstellen und beachten

## **NETTE TRICKS**

- Audiofile: komplette Tonspur
- auf Website o.ä. verlinken
- Inhalte outsourcen (Einsatz von QR-Code o.ä.)

## **PROGRAMME**

- Powerpoint
- **InDesgin**
- Photoshop
- Prezi

## **POSTERDRUCK**

- Poster möglichst frühzeitig über Druckerei oder Copyshop zum Drucken schicken
- Normalerweise geht der Posterdruck binnen 3 Tagen.

#### **WEITERE INFORMATIONEN**

Alle Infos zum Corporate Design der Universität Erfurt (Logos, Schrift, etc.) unter: www.uni-erfurt.de/interner-service/service/ [kommunikation/gestaltungsrichtlinien-corporate-design](www.uni-erfurt.de/interner-service/service/kommunikation/gestaltungsrichtlinien-corporate-design)

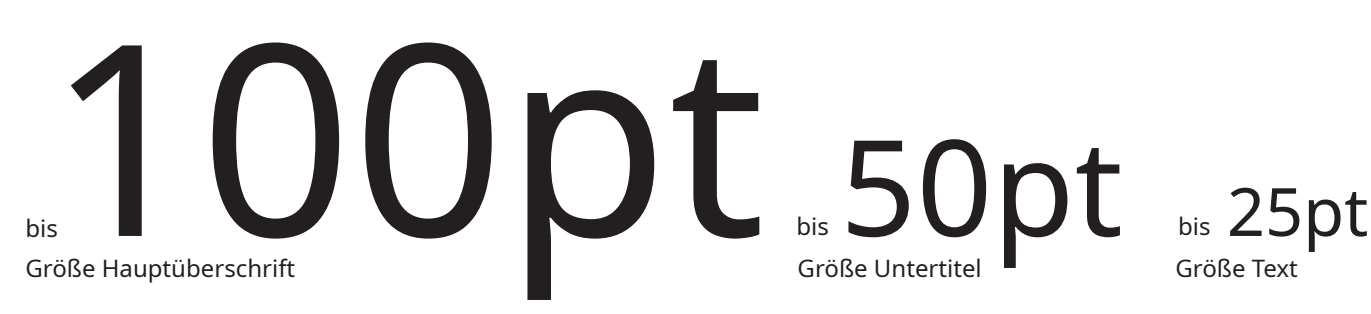

## **POSTERGRÖSSE A2 | SCHRIFTGRÖSSE**

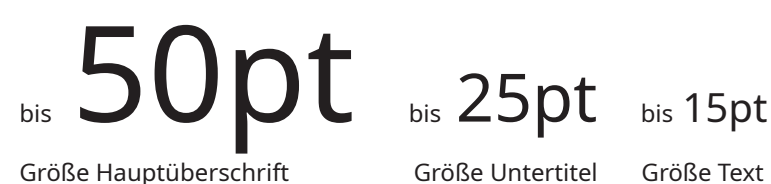

## **POSTERGRÖSSE A3 | SCHRIFTGRÖSSE**

bis  $500C$  bis 15 pt bis 10pt Größe Hauptüberschrift Größe Untertitel Größe Text

Stand 2021 Autor: Marcus Berger, Hochschulkommunikation